**University Grants Commission Distance Education Bureau**

**3 - Tier Complaint Handling Mechanism** 

# **HELP MANUAL FOR UGC REGIONAL OFFICES**

**In Case of Any Query, write to:**

**[deb.query@inflibnet.ac.in](mailto:deb.query@inflibnet.ac.in)**

## **Steps for Login to the dashboard of Regional Office-**

**1. Visit the UGC DEB website using URL – www.deb.ugc.ac.in** 

## **2. Click on Login tab**

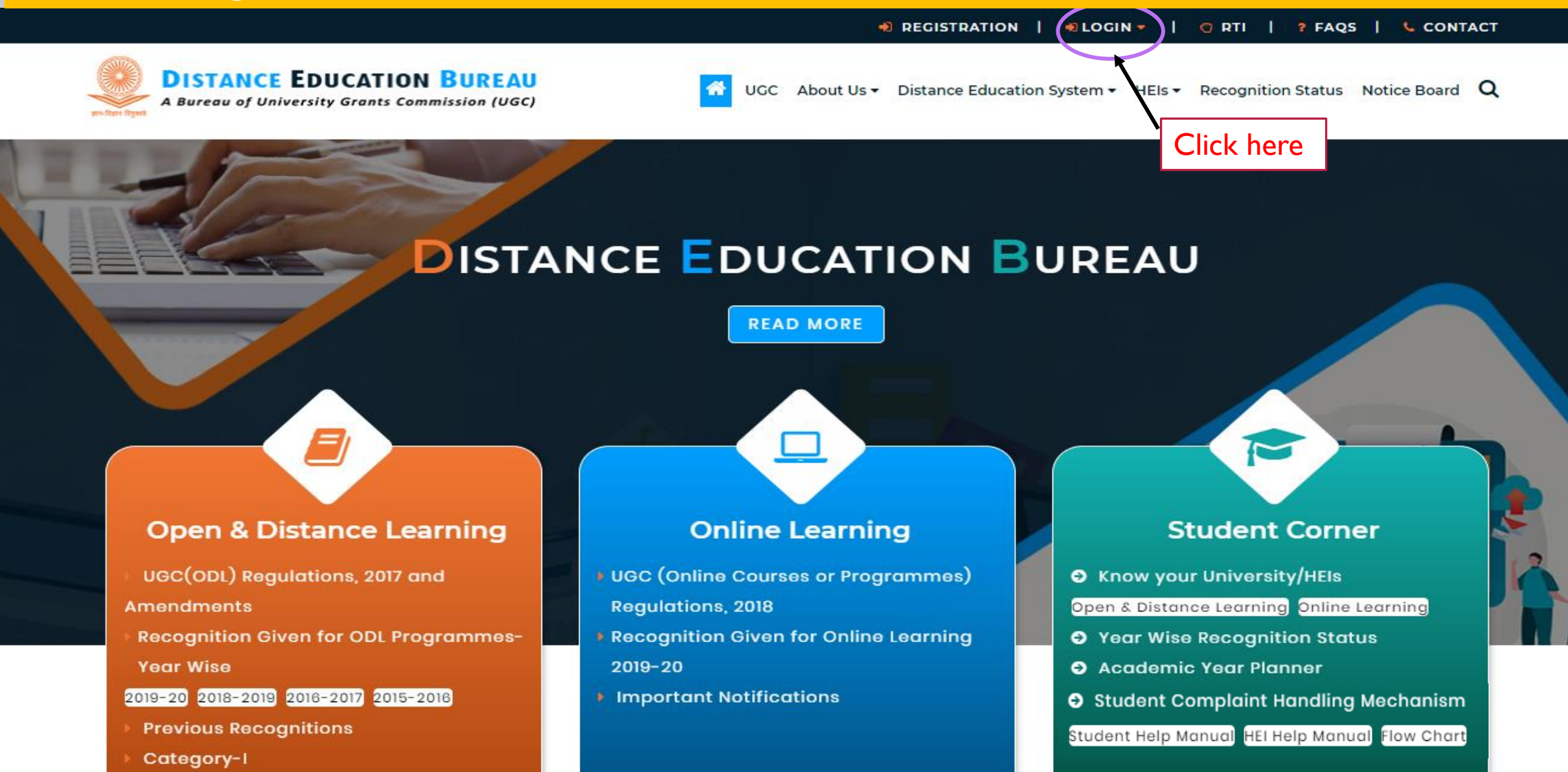

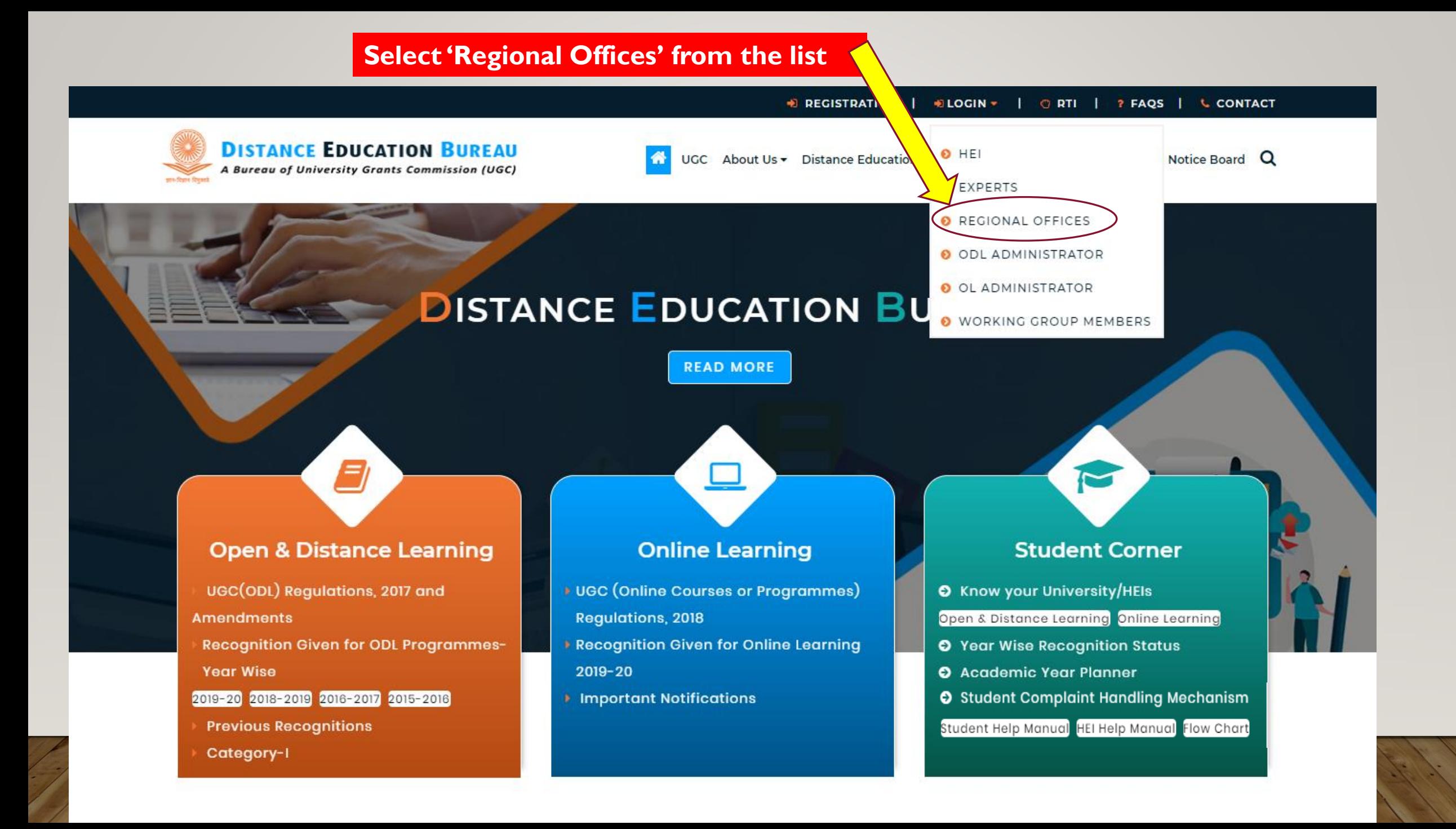

## **Enter the provided credentials, Captcha & Click on "Login"**

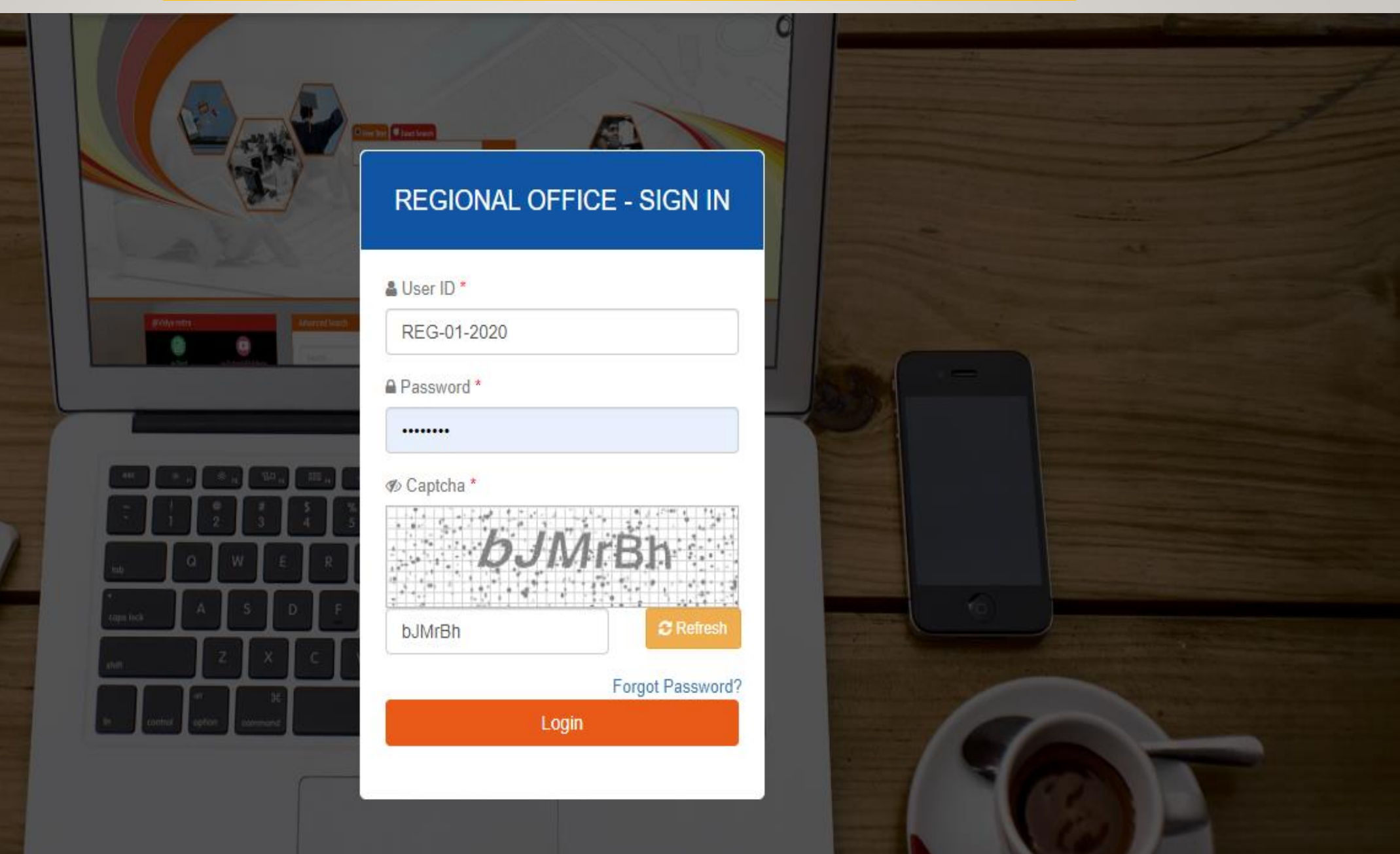

## **REGIONAL OFFICE- DASHBOARD**

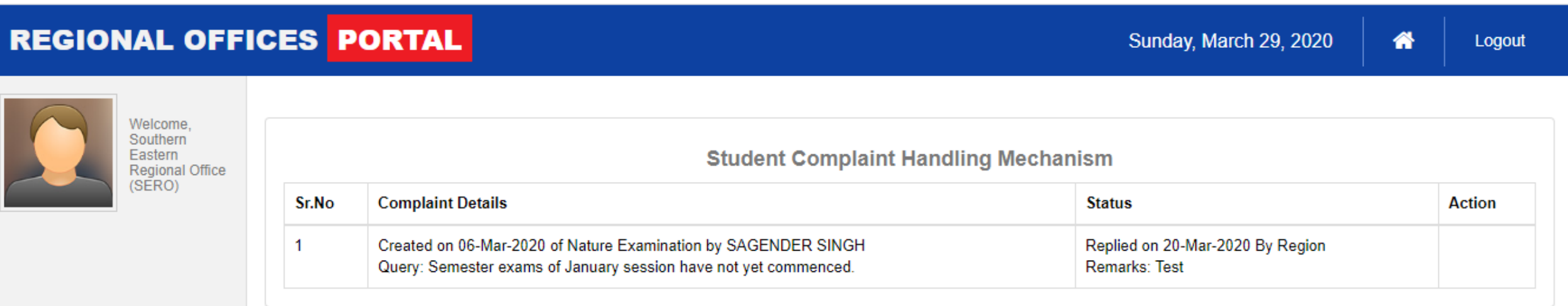

- 'Complaint Details' Column shows the information about the received complaint.
- 'Status' shows the answer provided by RO in respect to the complaint.
- 'Action' Using this button, Regional Office (RO) can respond to the raised query.

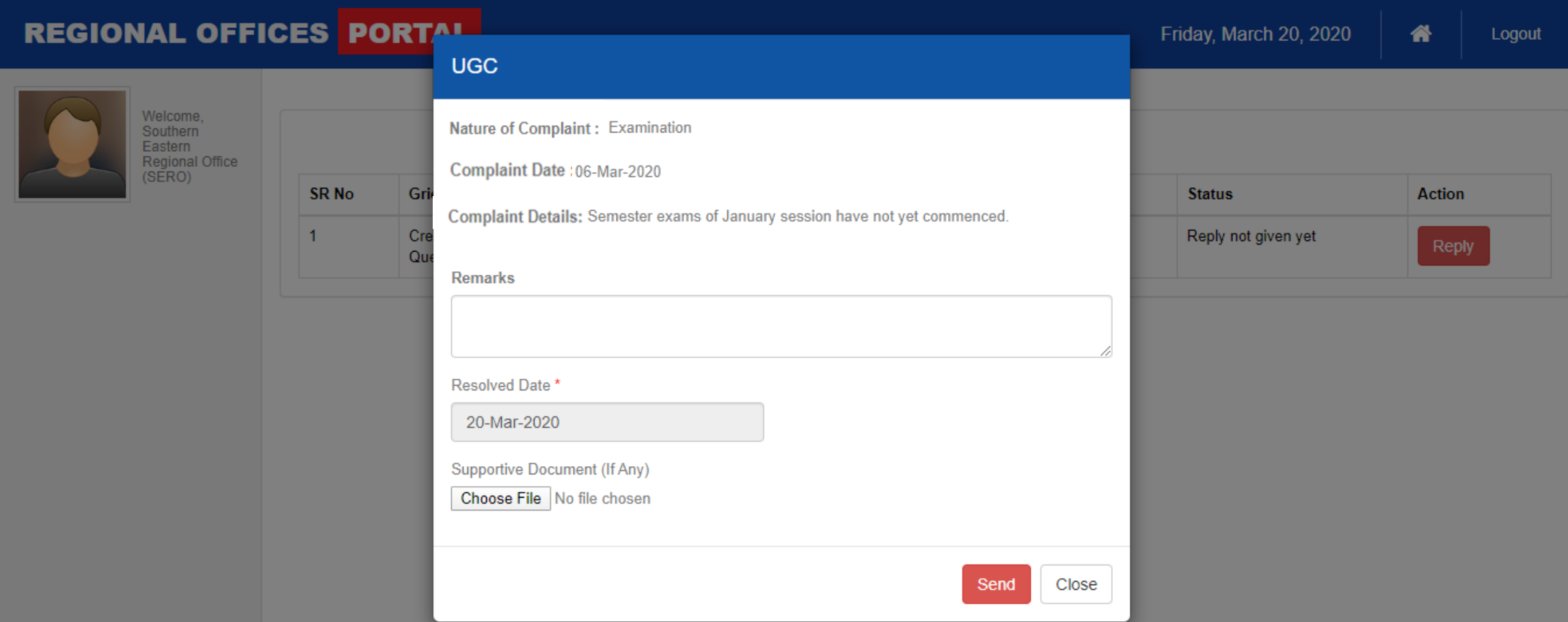

- If RO clicks on 'Action' Button, the above popup will appear giving details about the complaint and a "Remarks" column.
- RO can provide response in the "Remarks" column.
- One MB of supportive document may also be uploaded (if needed).

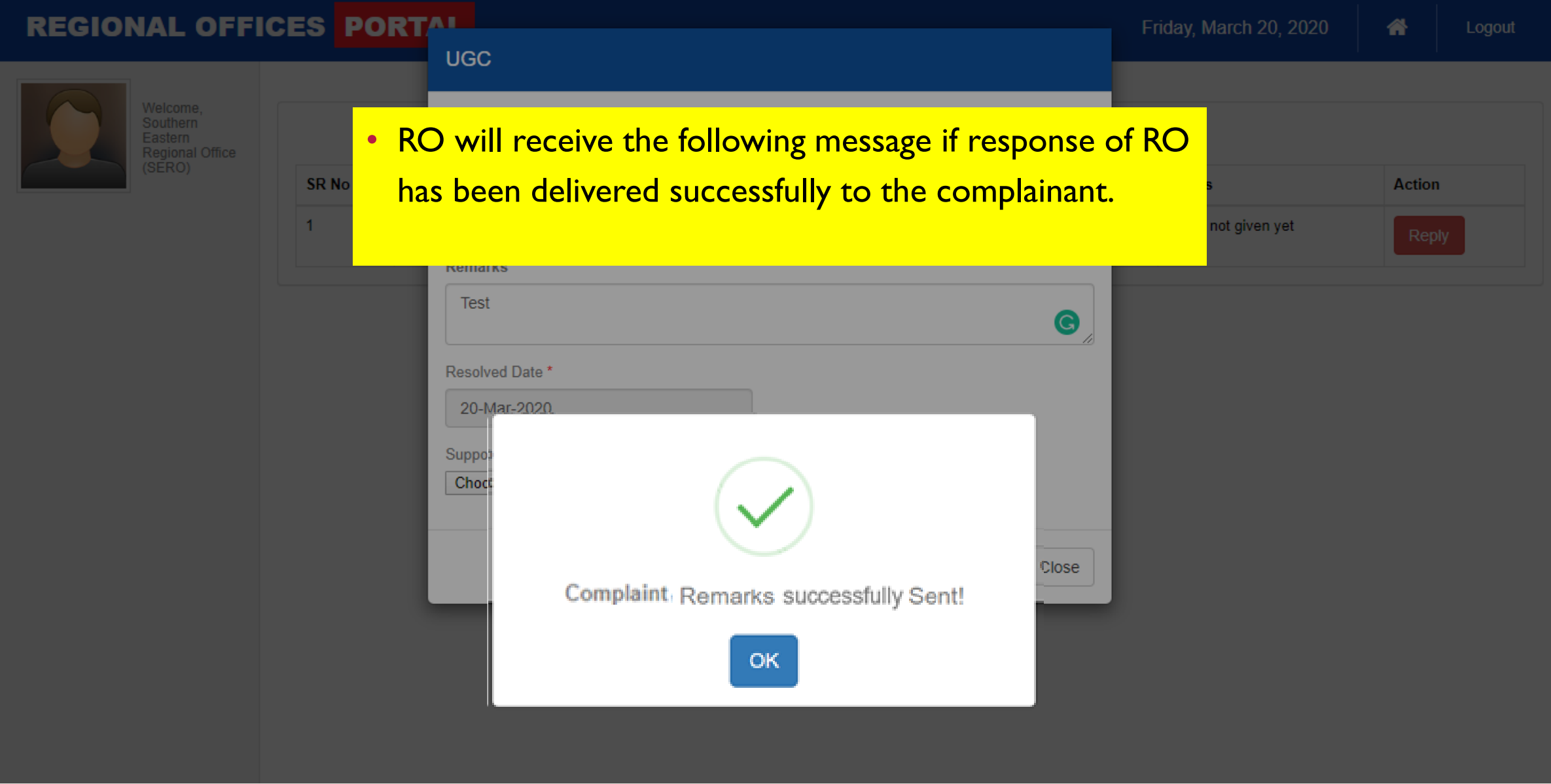

## • If RO responds to any query, the status column will get updated with RO's response.

#### Welcome. Southern Eastern **Student Complaint Handling Mechanism** Regional Office (SERO) **Complaint Details** Sr.No **Action Status** Created on 06-Mar-2020 of Nature Examination by SAGENDER SINGH  $\blacktriangleleft$ Replied on 20-Mar-2020 By Region Query: Semester exams of January session have not yet commenced. **Remarks: Test**

Sunday, March 29, 2020

Logout

æ

### **Note-**

**REGIONAL OFFICES PORTAL** 

- For every complaint registered by a student, the concerned RO will receive an email and SMS on the email ID & Mobile No. **registered with the UGC DEB.**
- As per the 3-Tier Complaint Handling Mechanism, ROs need to resolve any registered complaint within the time period of One **Month.**
- As stipulated under the 3-Tier Complaint Handling Mechanism for an unresolved complaint, two reminders will be sent through emails to RO, 7 & 2 days prior to completion of lock period (i.e. One Month). Action button will become inactive after **the lock period, the query will be transferred to DEB, UGC.**

# **THANK YOU**

**In Case of Any Query, please write to:**

**[deb.query@inflibnet.ac.in](mailto:deb.query@inflibnet.ac.in)**